# **criar uma aposta on line**

- 1. criar uma aposta on line
- 2. criar uma aposta on line :estrela bet é regulamentada
- 3. criar uma aposta on line :retirada sportingbet pix

# **criar uma aposta on line**

#### Resumo:

**criar uma aposta on line : Explore as possibilidades de apostas em mka.arq.br! Registre-se e desfrute de um bônus exclusivo para uma jornada de vitórias!**  contente:

\*\*Resumo do artigo:\*\*

Este artigo fornece uma lista dos melhores aplicativos de apostas grátis disponíveis em criar uma aposta on line 2024, além de dicas valiosas para maximizar seus ganhos e minimizar seus riscos. O autor destaca que as apostas grátis são uma ótima maneira de iniciantes obterem experiência prática sem arriscar fundos próprios.

\*\*Avaliação dos pontos fortes:\*\*

\* O artigo é bem estruturado e fácil de navegar, com subseções claras para diferentes aspectos do tópico.

\* Fornece uma tabela útil que resume os bônus de boas-vindas de vários aplicativos de apostas grátis.

## **criar uma aposta on line**

Hoje em criar uma aposta on line dia, é possível realizar suas apostas na Quina de forma online, sem precisar sair de casa. Com a Loterias Online da CAIXA, é possível jogar seguro e a qualquer momento.

#### **criar uma aposta on line**

Para apostar na Quina online, é preciso acessar o site da Loterias CAIXA ou baixar o aplicativo da loteria. A partir daí, basta seguir os seguintes passos:

- 1. Fazer um cadastro, inserindo seus dados pessoais e criando uma senha.
- 2. Escolher a opção "Quina" e selecionar de 5 a 15 números na grade.
- 3. Escolher o valor da aposta e o tipo de aposta: simples ou múltipla.
- 4. Confirma o jogo e efetue o pagamento.

## **Vantagens de apostar online na Quina**

Apostar online na Quina traz várias vantagens em criar uma aposta on line relação às aposta's tradicionais, como:

- Comodidade: pode-se jogar de qualquer lugar e a qualquer hora, desde que tenha uma conexão com a internet.
- Segurança: a Loterias Online da CAIXA é uma plataforma confiável e segura, sem risco de roubo ou perda do bilhete.
- Facilidade: a plataforma é intuitiva e fácil de usar, mesmo para quem não tem muita ●familiaridade com internet.

### **Curiosidades sobre a Quina**

A Quina é uma das modalidades de loteria mais populares no Brasil, com sorteios acontecendo aos sábados, às 20h.

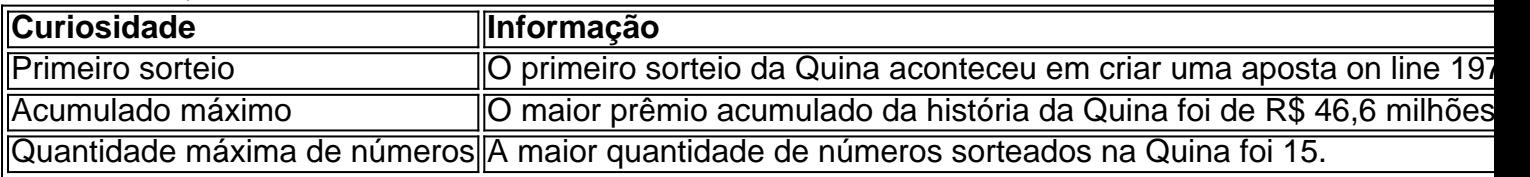

#### **Perguntas frequentes**

- 1. Com qual idade posso apostar na Quina online?
- É necessário ter mais de 18 anos para poder jogar online.
- 2. Preciso ter um cartão de crédito para apostar na Quina online?
- Sim, é necessário ter um cartão de crédito para fazer o pagamento das apostas.
- 3. É seguro apostar online na Quina?

Sim, é completamente seguro apostar na Quina online pela Loter

# **criar uma aposta on line :estrela bet é regulamentada**

A Galeta Bet oferece um dos melhores bnus sem depsito de todo o mercado. Voc pode ganhar 50 reais para apostar. Essa uma oferta de aposta em criar uma aposta on line dobro.

A Superbet uma das plataformas que encontramos cassinos com bnus sem depsito. Entre as recompensas h giros extras, apostas extras e o Jackpot especial para clientes j cadastrados. Alm disso, h uma oferta de boas-vindas no cassino da Superbet.

# **criar uma aposta on line :retirada sportingbet pix**

Nota do Editor: Inscreva-se para Desbloquear o Mundo, boletim semanal de viagens. Receba as últimas notícias criar uma aposta on line aviação alimentos e bebidas onde ficar - outros desenvolvimentos viagem;

O Airbus Beluga, um dos aviões mais estranhos do mundo agora tem criar uma aposta on line própria companhia aérea.

O avião de carga com aparência estranha e grandes dimensões - um dos favoritos entre os observadores do plano criar uma aposta on line todo o mundo – está a serviço há quase duas décadas. Transporta principalmente peças das aeronaves nas instalações da Airbus espalhadas por toda Europa

Agora, uma nova versão do Beluga está substituindo a frota original que passou para alimentar um avião de carga autônomo chamado Airbus Beloga Transport.

"Há muito poucas opções no mercado para itens de tamanho grande", diz Benot Lemonnier, chefe da Airbus Beluga Transport. "Na maioria das vezes há a necessidade do desmontar parcialmente uma carga útil que o torne adequado criar uma aposta on line um avião - enquanto na Bélgica ele só caberá."

O primeiro Beluga era originalmente conhecido como o Super Transporter Airbus. Mas depois que seu apelido - derivado da semelhança com a baleia branca do Ártico – ganhou popularidade, Airbus decidiu renomear os aviões de Belaga ST s e manteve-se no nome original na sigla criar uma aposta on line inglês

Ele voou pela primeira vez criar uma aposta on line 1994 e entrou no serviço de vôos, seguido ao

longo dos anos por mais quatro exemplos.

"O Beluga foi desenvolvido para transportar grandes seções de aeronaves Airbus das fábricas na França, Alemanha e Reino Unido até as linhas finais da montagem localizadas criar uma aposta on line Toulouse ou Hamburgo", explica Lemonnier. "É um projeto muito especial porque é realmente uma transformação do A300-600 que teve toda a cabeça removidas com concha especiais fuselagem porta maior>e equipamentos dedicados ao voo".

Antes do Beluga, a Airbus estava usando uma frota de Super Guppies. Versões modificadas dos aviões Boeing Stratocruiser da década 1950 que anteriormente estavam criar uma aposta on line serviço com NASA para transportar peças espaciais Agora o histórico está se repetindo como um modelo mais espaçoso e avançado é substituído pelo original Beluga XL

Mais longo e maior que o ST, Beluga XL é capaz de transportar ambas as asas do Airbus A350 a mais recente aeronave da empresa criar uma aposta on line longa distância rivalizando com os Boeing 787.

"O XL é baseado criar uma aposta on line uma plataforma muito mais moderna, o A330", acrescenta Lemonnier. "Desde 2024, seis modelos foram construídos e a última será entregue logo à companhia aérea interna da Airbus ". O Beluga pode substituir totalmente os sistemas de navegação belgas na rede interno do fabricante para que as ST possam se tornar disponíveis no serviço alternativo."

Os Beluga STs originais podem estar se aproximando de duas décadas, mas segundo Lemonnier ainda há muita vida neles: "Dependendo da frequência com que voam eles permanecem criar uma aposta on line serviço por mais 20 anos facilmente".

Um deles continuará trabalhando para a Airbus e peças de aeronaves, enquanto os quatro restantes serão exclusivamente na frota da nova companhia aérea.

No entanto, não é a primeira vez que os Belugas são usados fora da Airbus. "Tivemos alguns voos fretados entre 2000 e 2010, quando havia alguma capacidade restante para transportar helicópteros ou satélites", diz ele

"A diferença agora é que somos totalmente independentes, então podemos ser flexíveis para nossos clientes e aceitar mudanças de data. Por exemplo: significando ficar criar uma aposta on line uma área esperando por um carregamento – algo provavelmente impossível", diz Lemonnier Como o compartimento de carga do Beluga ST é 50% maior e 10% mais largo que as aeronaves normais - como os Boeing 747-8F, geralmente são usados para transportar itens volumosos tais quais satélites helicópteros motores aeronáuticos simuladores voo.

Voar no Beluga pode ser um pouco diferente do que criar uma aposta on line aeronaves regulares, observa Lemonnier.

"Pode ter um comportamento sensível no vento devido à criar uma aposta on line cabeça grande, e é por isso que requer treinamento específico para pilotos", diz ele. Mas caso contrário voa muito parecido com uma A300-600 - o cockpit está totalmente inalterado."

Uma limitação é o alcance de 3.000 quilômetros (1.600 milhas náuticas), que significa viagens da Europa para os Estados Unidos exigem até duas estações, geralmente nos Açores e Canadá ". Outro peso de carga máximo é 40 toneladas métricas; como o Beluga foi projetado para volume, rivais tais qual Antonov AN-124 podem carregar três vezes mais e a antiga maior aeronave do mundo --a An-225 destruída criar uma aposta on line 2024 – tinha capacidade suficiente. A operação pretendida para o Airbus Beluga Transport é bem diferente das operações comerciais padrão de cargueiro, segundo Gary Crichlow.

"Transportar helicópteros, satélites e outros grandes ativos traz certas complexidades operacionais que o transporte de pacotes para a Amazon normalmente não teria com quem lidar", diz ele. Por exemplo: "A altitude máxima na qual uma estrutura do helicóptero é certificada define criar uma aposta on line altura máximo criar uma aposta on line relação à operação dos voos".

Crichlow também observa que, embora a capacidade do Beluga ST de 40 toneladas métricas seja menor criar uma aposta on line comparação com as aeronaves Antonov s há cinco unidades e o Airbus anuncia-as como uma das cargas mais volumoso entre os aviões civis ou militares voando hoje.

"Claramente a Airbus não pretende ser Amazon Prime, mas tendo amortizado cada custo de 183 milhões da Beluga nos últimos 20 anos", diz ele.

Author: mka.arq.br Subject: criar uma aposta on line Keywords: criar uma aposta on line Update: 2024/7/20 15:19:56